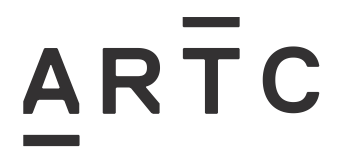

# **Applying for Track Machine Paths** HPP-01-03

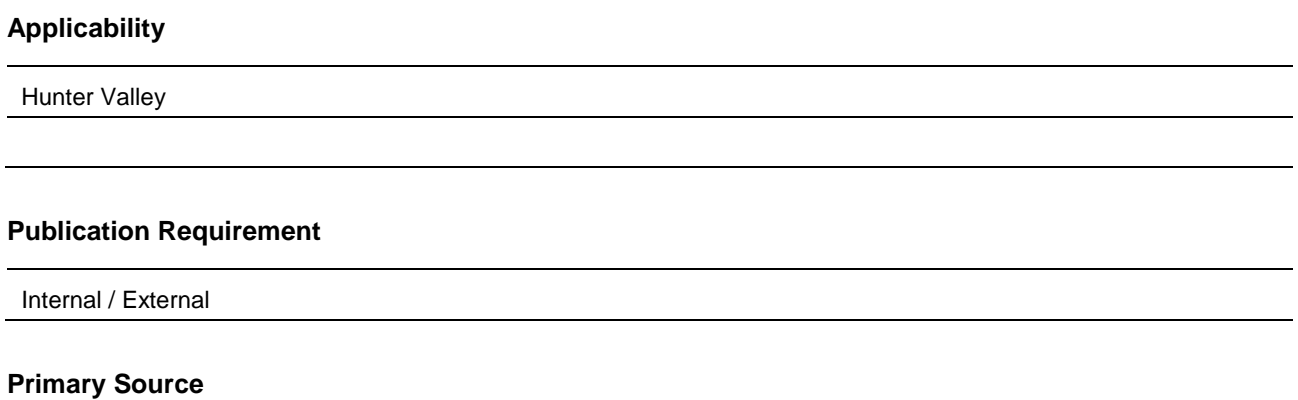

HPP-01-03

#### **Document Status**

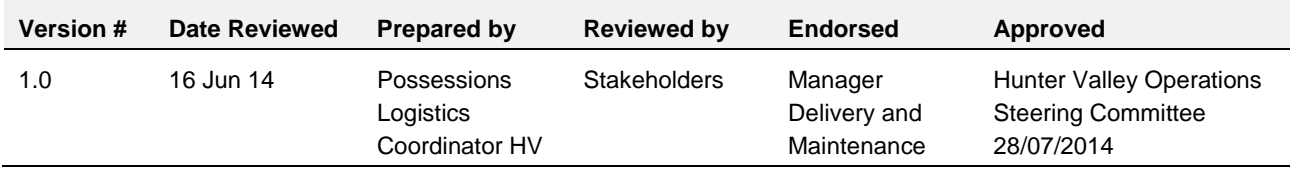

#### **Amendment Record**

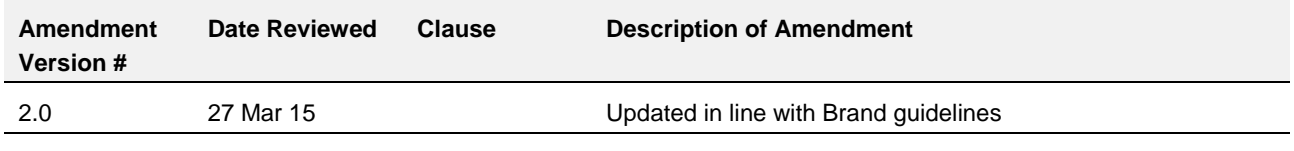

**© Australian Rail Track Corporation Limited (ARTC)**

#### **Disclaimer**

This document has been prepared by ARTC for internal use and may not be relied on by any other party without ARTC's prior written consent. Use of this document shall be subject to the terms of the relevant contract with ARTC.

ARTC and its employees shall have no liability to unauthorised users of the information for any loss, damage, cost or expense incurred or arising by reason of an unauthorised user using or relying upon the information in this document, whether caused by error, negligence, omission or misrepresentation in this document.

**This document is uncontrolled when printed.** 

Authorised users of this document should visit ARTC's intranet or extranet [\(www.artc.com.au\)](http://www.artc.com.au/) to access the latest version of this document.

#### **CONFIDENTIAL** Page 1 of 4

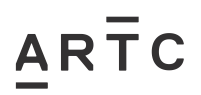

# <span id="page-1-0"></span>**Table of Contents**

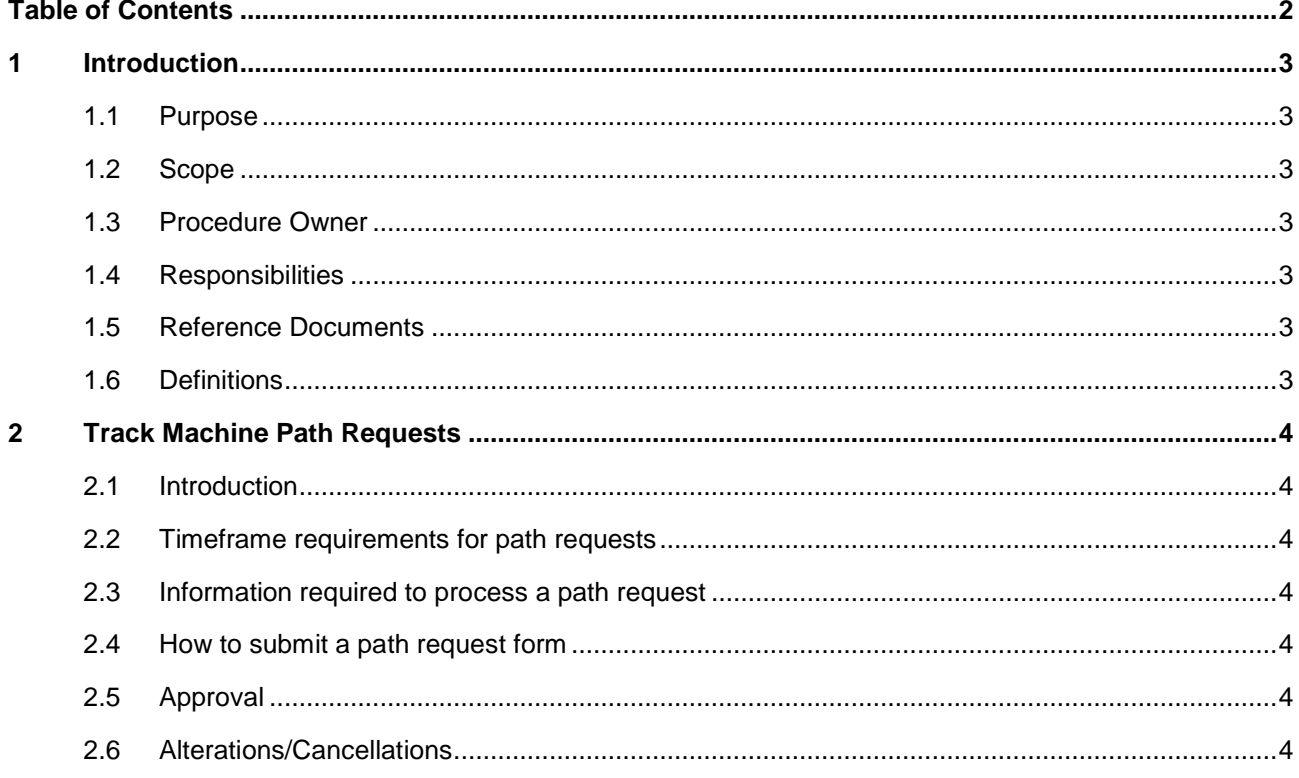

## <span id="page-2-0"></span>**1 Introduction**

### <span id="page-2-1"></span>**1.1 Purpose**

The purpose of this procedure is to describe how track machine path requests will be applied for, for movements within the Hunter Valley Network only.

This procedure covers Track Machine Owner's nominated representative and the Safe Working Coordinator or their representative.

#### <span id="page-2-2"></span>**1.2 Scope**

This procedure covers the time frames and actions required to request track machine paths for both internal and external parties.

#### <span id="page-2-3"></span>**1.3 Procedure Owner**

The Possessions Manager is the Procedure Owner and is the initial point of contact for all queries relating to this procedure.

#### <span id="page-2-4"></span>**1.4 Responsibilities**

The Possessions Manager is responsible for the implementation of this procedure.

The Safe Working Coordinator is responsible for managing the process.

#### <span id="page-2-5"></span>**1.5 Reference Documents**

The following documents support this procedure:

- TOC manual
- TOC waivers
- Path Request Form HPP0103F-01

#### <span id="page-2-6"></span>**1.6 Definitions**

The following terms and acronyms are used within this document:

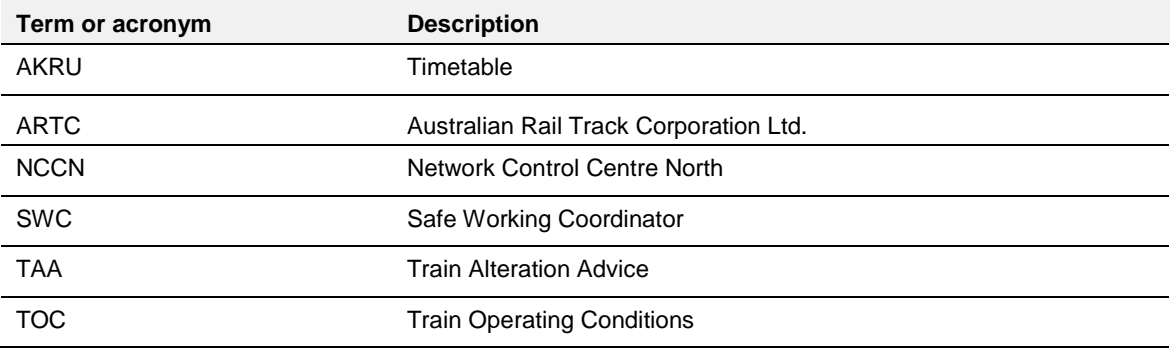

# <span id="page-3-0"></span>**2 Track Machine Path Requests**

### <span id="page-3-1"></span>**2.1 Introduction**

Track machine teams work at various locations throughout the ARTC Hunter Valley Network, which requires them to travel to different stabling points in readiness for their next work. To ensure machines reach the correct location within a suitable timeframe, a programme for travelling and stabling needs to be followed. A key component of this programme is the path request.

## <span id="page-3-2"></span>**2.2 Timeframe requirements for path requests**

The SWC must be informed of the requirement for a track machine transfer a minimum of 7 days prior to the commencement of the transfer.

Any notice received less than 7 days prior to the commencement of the transfer will be subject to an approval process between the SWC and the Broadmeadow CTC Programme department at the NCCN.

#### <span id="page-3-3"></span>**2.3 Information required to process a path request**

- Description of machine/s and their associated operating conditions
- Date and time of intended departure from stow location
- Destination and any restrictions on arrival time
- Details of any work to be completed during transfer
- When path is required to work in a track possession, details of the track possession must be provided. This should include, but not be limited to, the track possession number and times.

#### <span id="page-3-4"></span>**2.4 How to submit a path request form**

When a need for track travel is identified the track machine owner/their representative should submit a request using the track machine path request form to the SWC at [swc@artc.com.au.](mailto:swc@artc.com.au)

#### <span id="page-3-5"></span>**2.5 Approval**

After the request is approved by Broadmeadow Programmers, an AKRU or TRIMS Timetable will be produced and emailed to the SWC. The SWC will check the document, and if correct forward it to the requester.

#### <span id="page-3-6"></span>**2.6 Alterations/Cancellations**

Track Machine path requests that need to be altered or cancelled will be managed according to the time available.

- More than 7 days from commencement: Original path request cancelled and new path request submitted.
- Less than 7 days More than 3 days from commencement: Amended path request submitted to SWC.
- Less than 3 days from commencement: Track machine owner/their representative to submit request to Train Transit Manager NCCN for actioning.